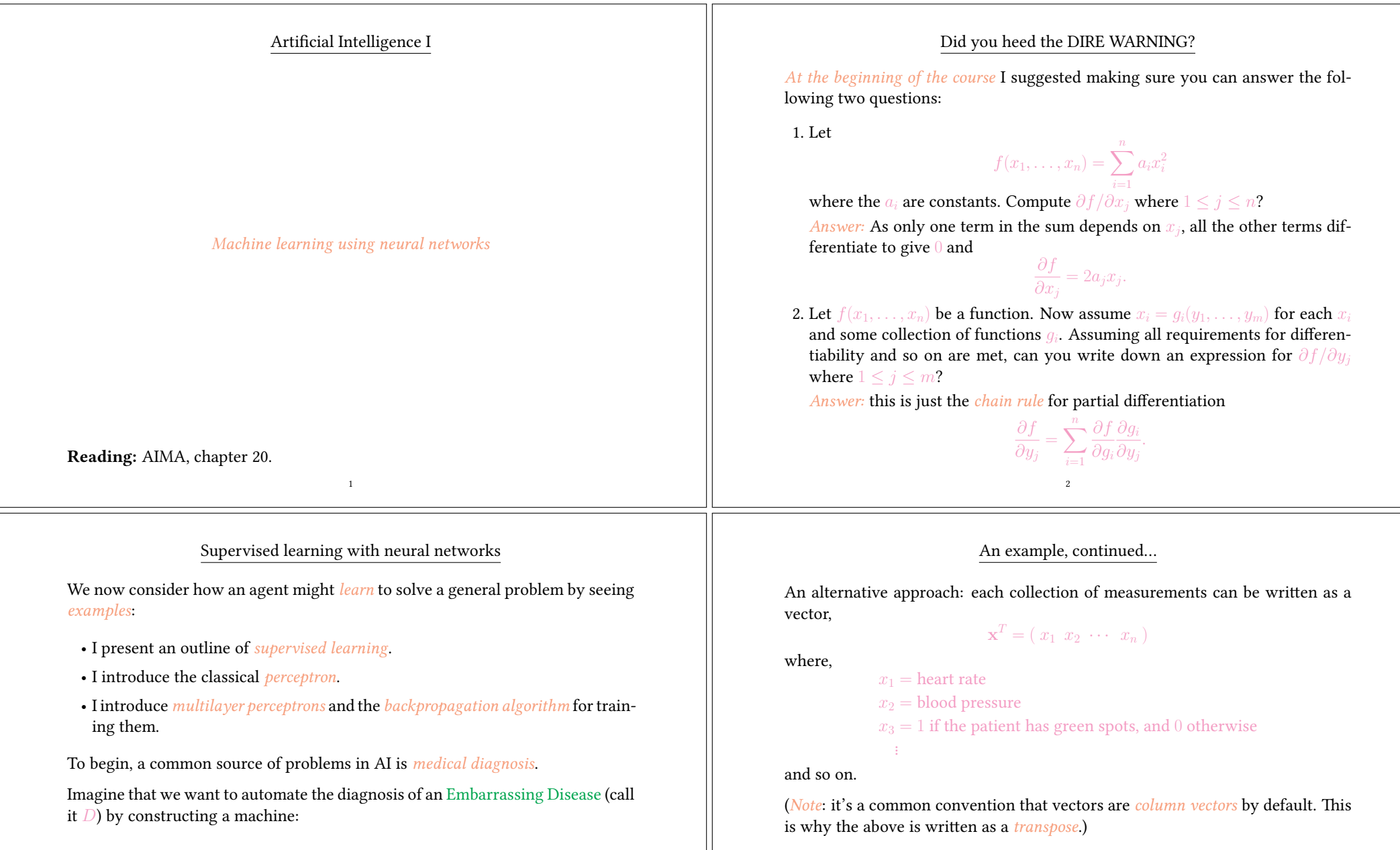

4

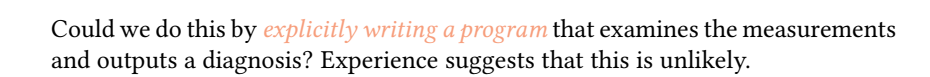

3

*Measurements* taken from the  $\overline{D}$  at if the patient suffers from  $\overline{D}$  at if the patient suffers from  $\overline{D}$  at  $\overline{D}$  at  $\overline{D}$  at  $\overline{D}$  at  $\overline{D}$  at  $\overline{D}$  at  $\overline{D}$  at  $\overline{D}$  at  $\overline{D}$  at  $\over$ 

Machine

presence of green spots *etc*.

 $\frac{1}{0}$  otherwise

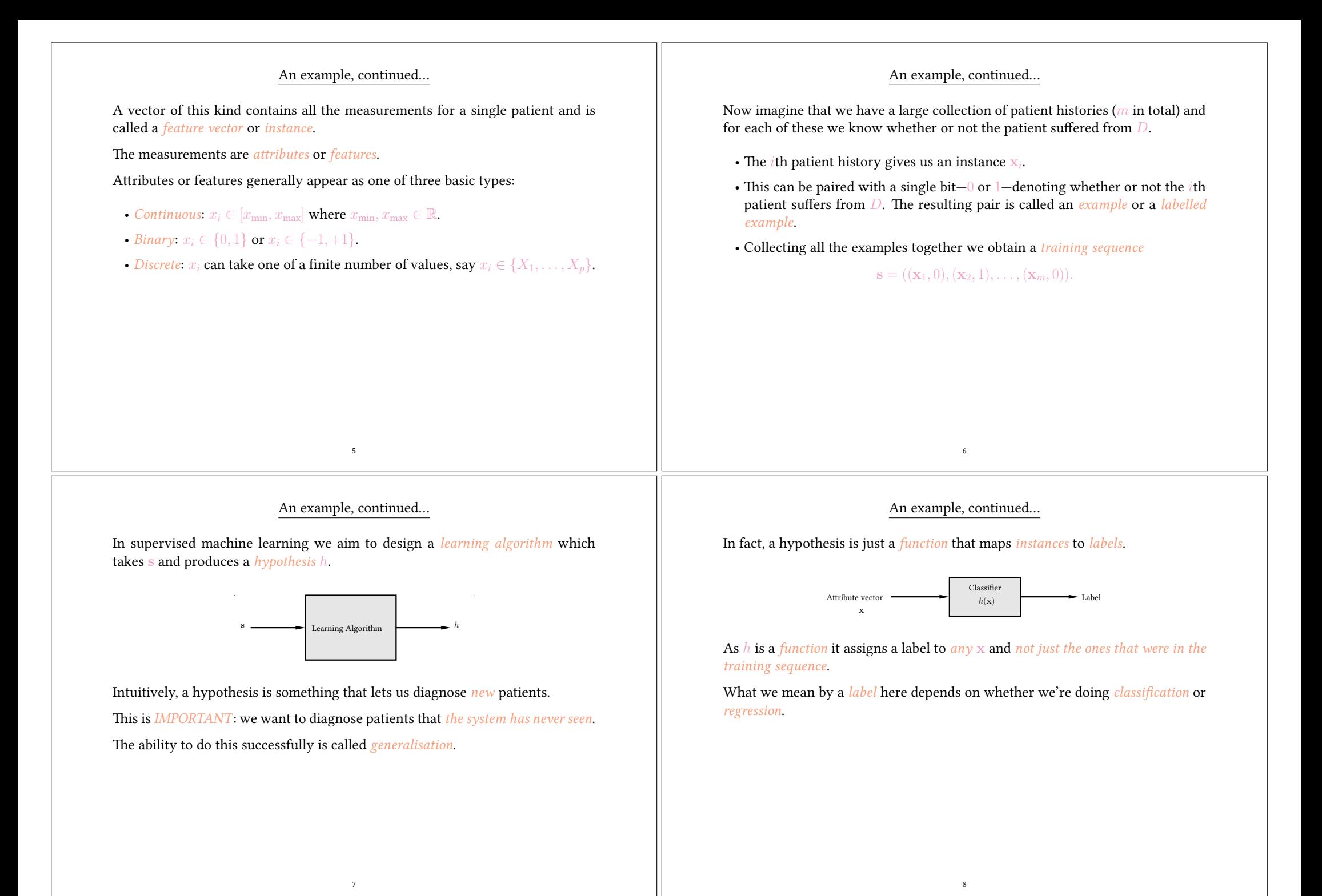

#### Supervised learning: classification and regression

In classification we're assigning x to one of a set  $\{\omega_1, \dots, \omega_c\}$  of c classes. For example, if x contains measurements taken from a patient then there might be three classes:

- $\omega_1$  = patient has disease
- $\omega_2$  = patient doesn't have disease
- $\omega_3$  = don't ask me buddy, I'm just a computer!

The  $\frac{binary}{}$  case above also fits into this framework, and we'll often specialise to the case of two classes, denoted  $C_1$  and  $C_2$ .

In regression we're assigning x to a real number  $h(x) \in \mathbb{R}$ . For example, if x contains measurements taken regarding today's weather then we might have

 $h(\mathbf{x})$  = estimate of amount of rainfall expected tomorrow.

For the  $two-class classification problem$  we will also refer to a situation somewhat between the two, where

```
h(\mathbf{x}) = Pr(\mathbf{x} \text{ is in } C_1)
```
 $\overline{9}$ 

and so we would typically assign x to class  $C_1$  if  $h(\mathbf{x}) > 1/2$ .

#### Neural networks

There is generally a set  $H$  of hypotheses from which L is allowed to select  $h$ 

 $L(s) = h \in \mathcal{H}$ 

 $H$  is called the *hypothesis space*.

The learner can output a hypothesis explicitly or—as in the case of a *neural net*work—it can output a vector

 $\mathbf{w}^T = \left( w_1 \ \ w_2 \ \ \cdots \ \ w_W \ \right)$ 

of weights which in turn specify  $h$ 

$$
h(\mathbf{x}) = f(\mathbf{w}; \mathbf{x})
$$

11

where  $w = L(s)$ .

#### Summary

We don't want to design  $h$  explicitly.

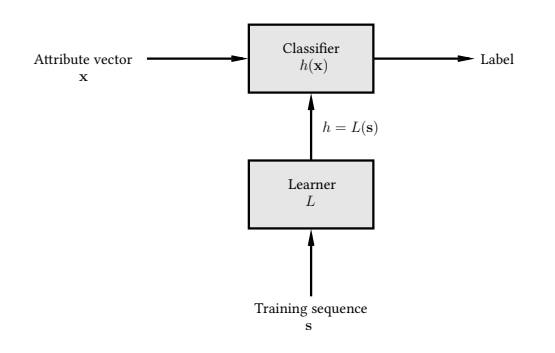

So we use a *learner L* to infer it on the basis of a sequence s of *training examples*.

# Types of learning

10

The form of machine learning described is called *supervised learning*. The literature also discusses unsupervised learning, semisupervised learning, learning using membership queries and equivalence queries, and reinforcement learning. (More about some of this next year…)

Supervised learning has multiple applications:

- Speech recognition.
- Deciding whether or not to give credit.
- Detecting credit card fraud.
- Deciding whether to buy or sell a stock option.
- Deciding whether a *tumour is benign*.
- Data mining: extracting interesting but hidden knowledge from existing, large databases. For example, databases containing financial transactions or loan applications.
- Automatic driving. (See Pomerleau, 1989, in which a car is driven for 90 miles at 70 miles per hour, on a public road with other cars present, but with no assistance from humans.)

## This is very similar to curve fitting

Curve fitting

We can now use  $h'$  to obtain a training sequence  ${\bf s}$  in the manner suggested..

This process is in fact very similar to *curve fitting*. Think of the process as follows:

- Nature picks an  $h' \in \mathcal{H}$  but doesn't reveal it to us.
- Nature then shows us a training sequence s where each  $x_i$  is labelled as  $h'(\mathbf{x}_i) + \epsilon_i$  where  $\epsilon_i$  is noise of some kind.

Our job is to try to infer what  $h'$  is *on the basis of s only. Example*: if  $\mathcal{H}$  is the set of all polynomials of degree 3 then nature might pick  $h'(x) = \frac{1}{3}x^3 - \frac{3}{2}x^2 + 2x - \frac{1}{2}$ .

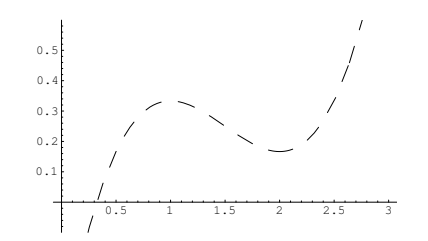

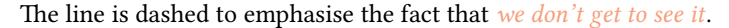

13

# Curve fitting

We'll use a *learning algorithm*  $L$  that operates in a reasonable-looking way: it picks an  $h \in \mathcal{H}$  minimising the following quantity,

$$
E = \sum_{i=1}^{m} (h(x_i) - y_i)^2.
$$

.

.

In other words

$$
h = L(\mathbf{s}) = \underset{h \in \mathcal{H}}{\text{argmin}} \sum_{i=1}^{m} (h(x_i) - y_i)^2.
$$

Why is this sensible?

- 1. Each term in the sum is  $0$  if  $h(x_i)$  is *exactly y<sub>i</sub>*.
- 2. Each term *increases* as the difference between  $h(x_i)$  and  $y_i$  increases.
- 3. We add the terms for all examples.

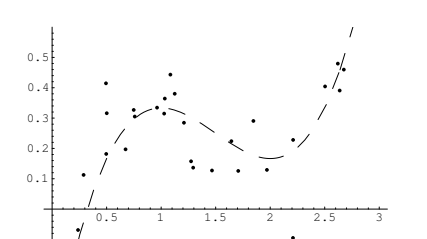

Here we have,

$$
\mathbf{s}^T = ((x_1,y_1),(x_2,y_2),\ldots,(x_m,y_m))^\top
$$

where each  $x_i$  and  $y_i$  is a real number.

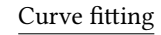

14

If we pick  $h$  using this method then we get:

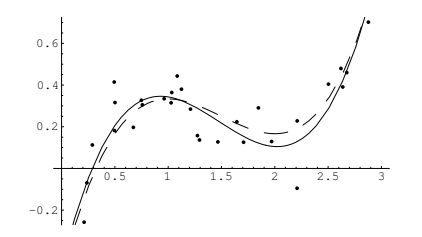

The chosen  $h$  is close to the target  $h'$ , even though it was chosen using only a small number of noisy examples.

It is not quite identical to the target concept.

However if we were given a new point  $\mathbf{x}'$  and asked to guess the value  $h'(\mathbf{x}')$ then guessing  $h(\mathbf{x}')$  might be expected to do quite well.

# Curve fitting

Problem: we don't know what  $H$  nature is using. What if the one we choose doesn't match? We can make our  $H$  'bigger' by defining it as

 $\mathcal{H} = \{h : h \text{ is a polynomial of degree at most } 5\}.$ 

If we use the same learning algorithm then we get:

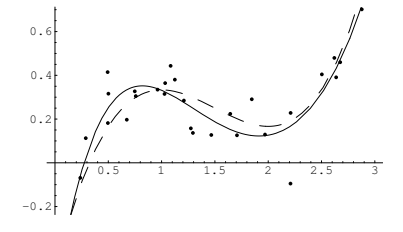

The result in this case is similar to the previous one:  $h$  is again quite close to  $h'$ , but not quite identical.

# Curve fitting

17

So we have to make H huge, right? WRONG!!! With

 $\mathcal{H} = \{h : h \text{ is a polynomial of degree at most } 25\}$ 

#### we get:

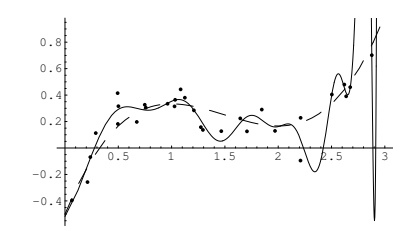

BEWARE!!! This is known as *overfitting*.

#### Curve fitting

So what's the problem? Repeating the process with,

 $\mathcal{H} = \{h : h \text{ is a polynomial of degree at most } 1\}$ 

gives the following:

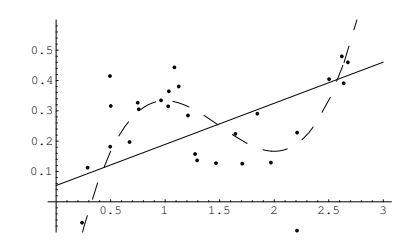

In effect, we have made our  $H$  too 'small'. It does not in fact contain any hypothesis similar to  $h'$ .

## The perceptron

18

The example just given illustrates much of what we want to do. However in practice we deal with more than a single dimension, so

# $\mathbf{x}^T = (x_1 \ x_2 \ \cdots \ x_n).$

The simplest form of hypothesis used is the *linear discriminant*, also known as the perceptron. Here

$$
h(\mathbf{w}; \mathbf{x}) = \sigma\left(w_0 + \sum_{i=1}^n w_i x_i\right) = \sigma\left(w_0 + w_1 x_1 + w_2 x_2 + \cdots + w_n x_n\right).
$$

So: we have a *linear function* modified by the *activation function*  $\sigma$ .

The perceptron's influence continues to be felt in the recent and ongoing development of *support vector machines*, and forms the basis for most of the field of supervised learning.

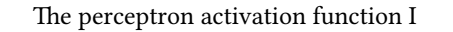

There are three standard forms for the activation function:

1. Linear: for regression problems we often use

 $\sigma(z) = z$ .

2. Step: for two-class classification problems we often use

$$
\sigma(z) = \begin{cases} C_1 \text{ if } z > 0 \\ C_2 \text{ otherwise.} \end{cases}
$$

3. Sigmoid/Logistic: for probabilistic classification we often use

$$
\Pr(\mathbf{x} \text{ is in } C_1) = \sigma(z) = \frac{1}{1 + \exp(-z)}.
$$

.

The step function is important but the algorithms involved are somewhat different to those we'll be seeing. We won't consider it further.

The sigmoid/logistic function plays a major role in what follows.

# Gradient descent

21

A method for training a basic perceptron works as follows. Assume we're dealing with a regression problem and using  $\sigma(z) = z$ .

We define a measure of *error* for a given collection of weights. For example

$$
E(\mathbf{w}) = \sum_{i=1}^{m} (y_i - h(\mathbf{w}; \mathbf{x}_i))^2.
$$

Modifying our notation slightly so that

$$
\mathbf{x}^T = \begin{pmatrix} 1 & x_1 & x_2 & \cdots & x_n \end{pmatrix}
$$

$$
\mathbf{w}^T = \begin{pmatrix} w_0 & w_1 & w_2 & \cdots & w_n \end{pmatrix}
$$

lets us write

$$
E(\mathbf{w}) = \sum_{i=1}^{m} (y_i - \mathbf{w}^T \mathbf{x}_i)^2.
$$

23

We want to *minimise*  $E(\mathbf{w})$ .

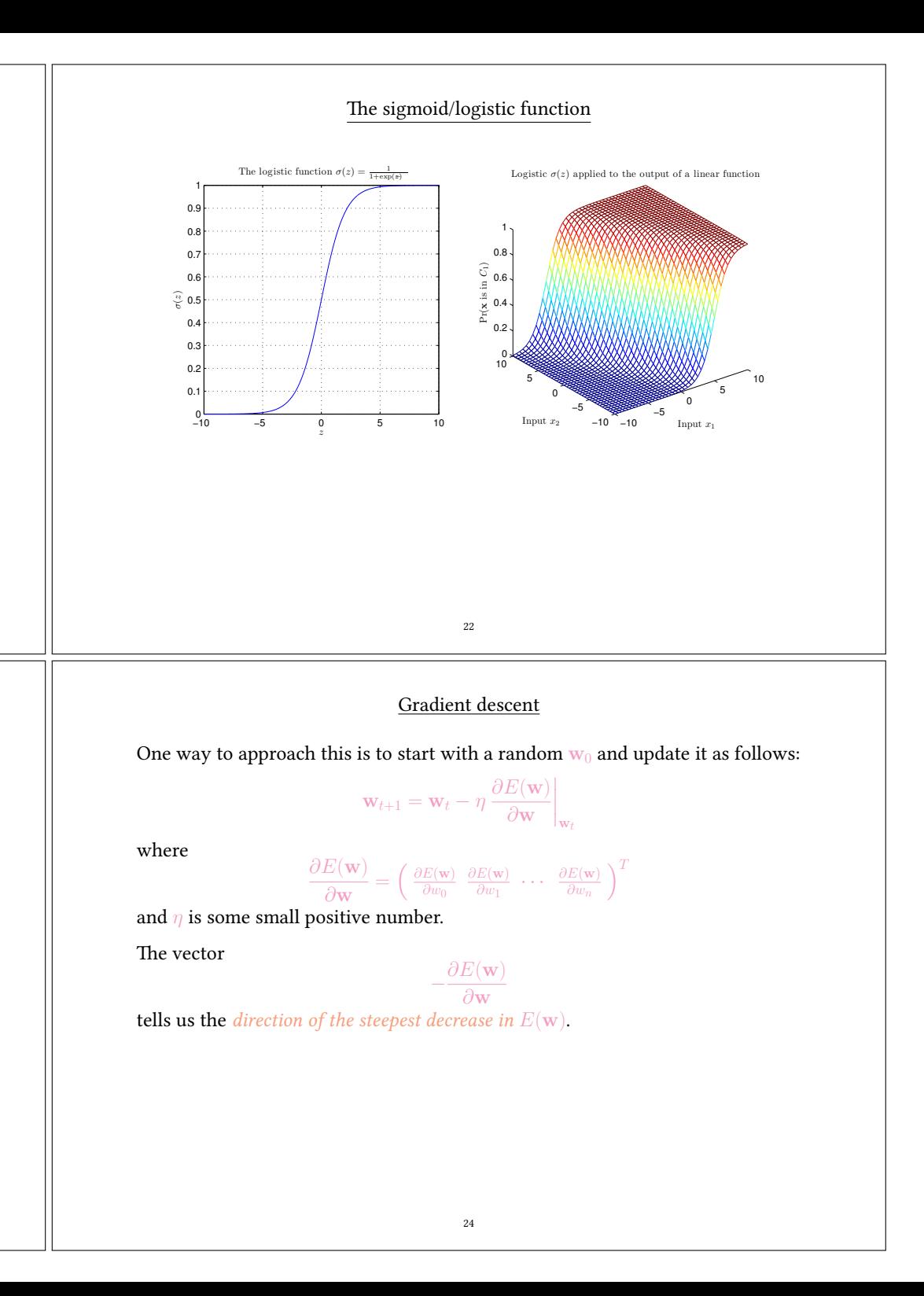

#### Gradient descent

With

$$
E(\mathbf{w}) = \sum_{i=1}^{m} (y_i - \mathbf{w}^T \mathbf{x}_i)^2
$$

2

we have

$$
\frac{\partial E(\mathbf{w})}{\partial w_j} = \frac{\partial}{\partial w_j} \left( \sum_{i=1}^m (y_i - \mathbf{w}^T \mathbf{x}_i)^2 \right)
$$
  
= 
$$
\sum_{i=1}^m \left( \frac{\partial}{\partial w_j} (y_i - \mathbf{w}^T \mathbf{x}_i)^2 \right)
$$
  
= 
$$
\sum_{i=1}^m \left( 2(y_i - \mathbf{w}^T \mathbf{x}_i) \frac{\partial}{\partial w_j} (-\mathbf{w}^T \mathbf{x}_i) \right)
$$
  
= 
$$
-2 \sum_{i=1}^m \mathbf{x}_i^{(j)} (y_i - \mathbf{w}^T \mathbf{x}_i)
$$

where  $\mathbf{x}_i^{(j)}$  is the *j*th element of  $\mathbf{x}_i$ .

# Perceptrons aren't very powerful: the parity problem

25

There are many problems a perceptron can't solve.

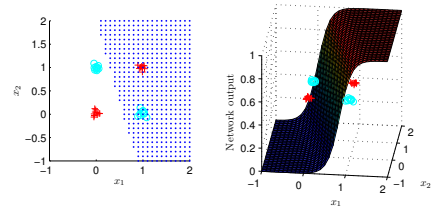

We need a network that computes more interesting functions.

#### Gradient descent

The method therefore gives the algorithm

$$
\mathbf{w}_{t+1} = \mathbf{w}_t + 2\eta \sum_{i=1}^{m} (y_i - \mathbf{w}_t^T \mathbf{x}_i) \mathbf{x}_i
$$

Some things to note:

- In this case  $E(\mathbf{w})$  is *parabolic* and has a *unique global minimum* and *no local* minima so this works well.
- Gradient descent in some form is a very common approach to this kind of problem.
- We can perform a similar calculation for *other activation functions* and for other definitions for  $E(\mathbf{w})$ .
- Such calculations lead to  $d$ ifferent algorithms.

The multilayer perceptron

26

Each node in the network is itself a perceptron:

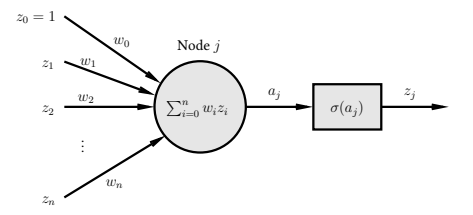

Weights  $w_i$  connect nodes together, and  $a_j$  is the weighted sum or  $\it activation$  for node *j*.  $\sigma$  is the *activation function* and the *output* is  $z_i = \sigma(a_i)$ .

Reminder: we'll continue to use the notation

 $\sum_{n=2}^n$ 

 $i=0$ 

$$
\mathbf{z}^T = (1 \ z_1 \ z_2 \ \cdots \ z_n)
$$

$$
\mathbf{w}^T = (w_0 \ w_1 \ w_2 \ \cdots \ w_n)
$$

 $w_iz_i=w_0+\sum_{}^n w_iz$ 

 $i=1$ 

28

 $w_iz_i = \mathbf{w}^T\mathbf{z}.$ 

so that

27

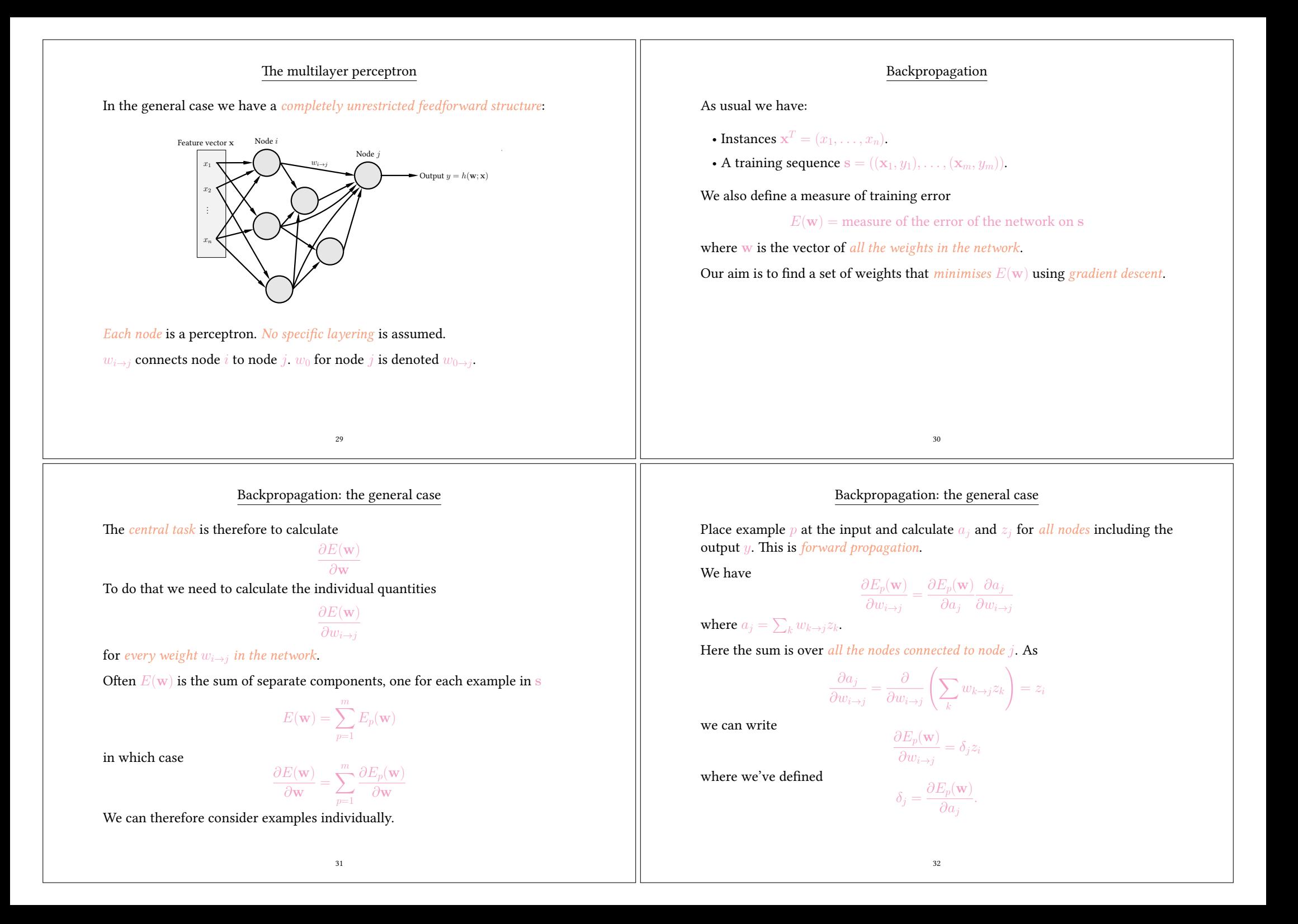

## Backpropagation: the general case

So we now need to calculate the values for  $\delta_j.$  When  $j$  is the  $\emph{output node}$ —that is, the one producing the output  $y = h(\mathbf{w}; \mathbf{x}_p)$  of the network—this is easy as  $z_i = y$ and  $\hat{H}$   $\hat{H}$ 

$$
\delta_j = \frac{\partial E_p(\mathbf{w})}{\partial a_j}
$$
  
= 
$$
\frac{\partial E_p(\mathbf{w})}{\partial y} \frac{\partial y}{\partial a_j}
$$
  
= 
$$
\frac{\partial E_p(\mathbf{w})}{\partial y} \sigma'(a_j)
$$

using the fact that  $y = \sigma(a_i)$ . The first term is in general easy to calculate for a given  $E$  as the error is generally just a measure of the distance between y and the label  $y_p$  in the training sequence.

Example: when

$$
E_p(\mathbf{w})=(y-y_p)^2
$$

we have

$$
\frac{\partial E_p(\mathbf{w})}{\partial y} = 2(y - y_p)
$$
  
= 2(h(\mathbf{w}; \mathbf{x}\_p) - y\_p).  
**33**

Backpropagation: the general case

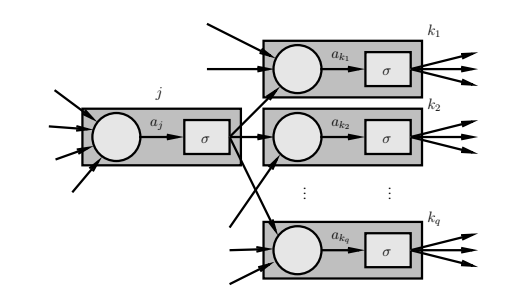

We have

$$
\delta_j = \frac{\partial E_p(\mathbf{w})}{\partial a_j} = \sum_{k \in \{k_1,k_2,\ldots,k_q\}} \frac{\partial E_p(\mathbf{w})}{\partial a_k} \frac{\partial a_k}{\partial a_j} = \sum_{k \in \{k_1,k_2,\ldots,k_q\}} \delta_k \frac{\partial a_k}{\partial a_j}
$$

where  $k_1, k_2, \ldots, k_q$  are the nodes to which node *j* sends a connection.

#### Backpropagation: the general case

When  $j$  is not an output node we need something different:

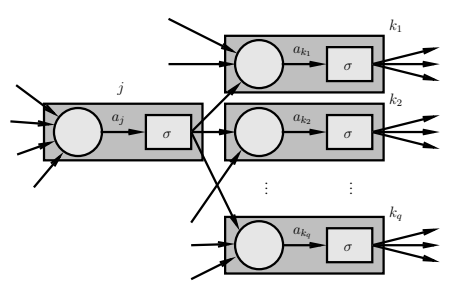

We're interested in

$$
\delta_j = \frac{\partial E_p(\mathbf{w})}{\partial a_j}
$$

Altering  $a_i$  can affect several other nodes  $k_1, k_2, \ldots, k_q$  each of which can in turn affect  $E_n(\mathbf{w})$ .

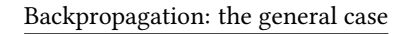

34

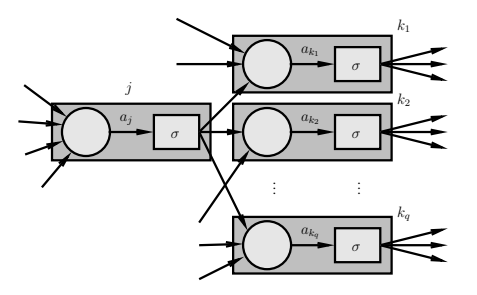

Because we know how to compute  $\delta_i$  for the output node we can work backwards computing further  $\delta$  values.

We will always know all the values  $\delta_k$  for nodes ahead of where we are. Hence the term backpropagation.

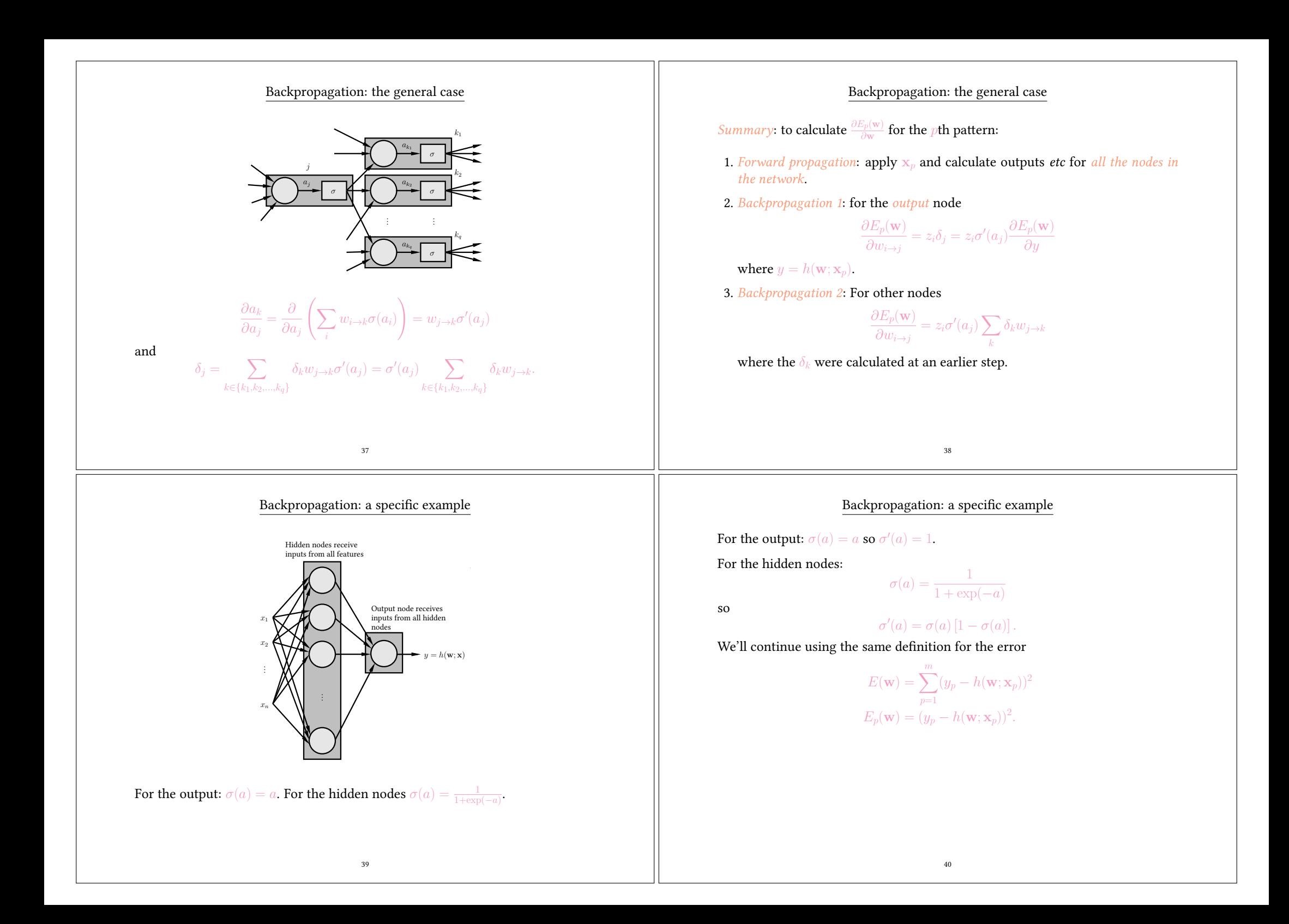

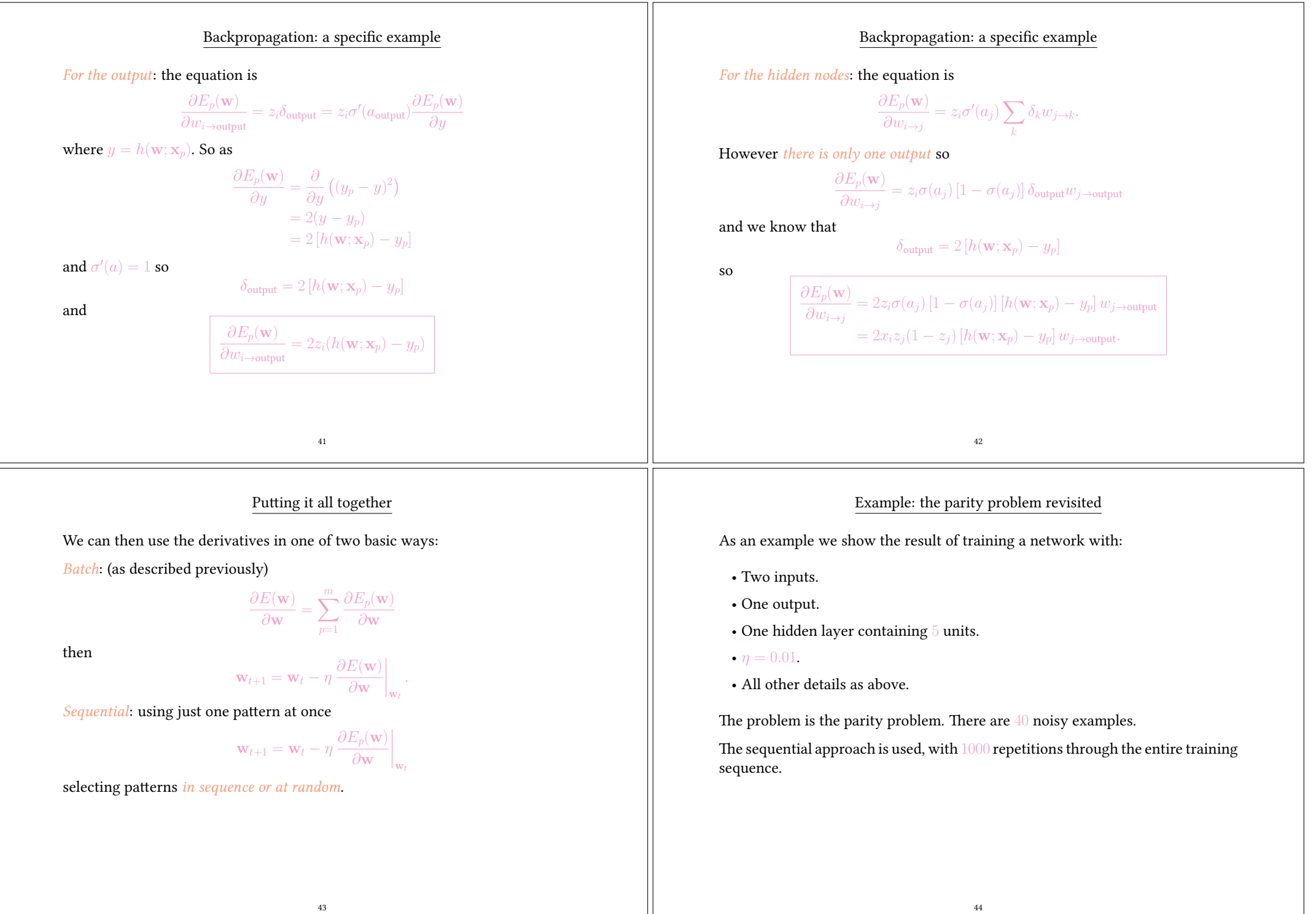

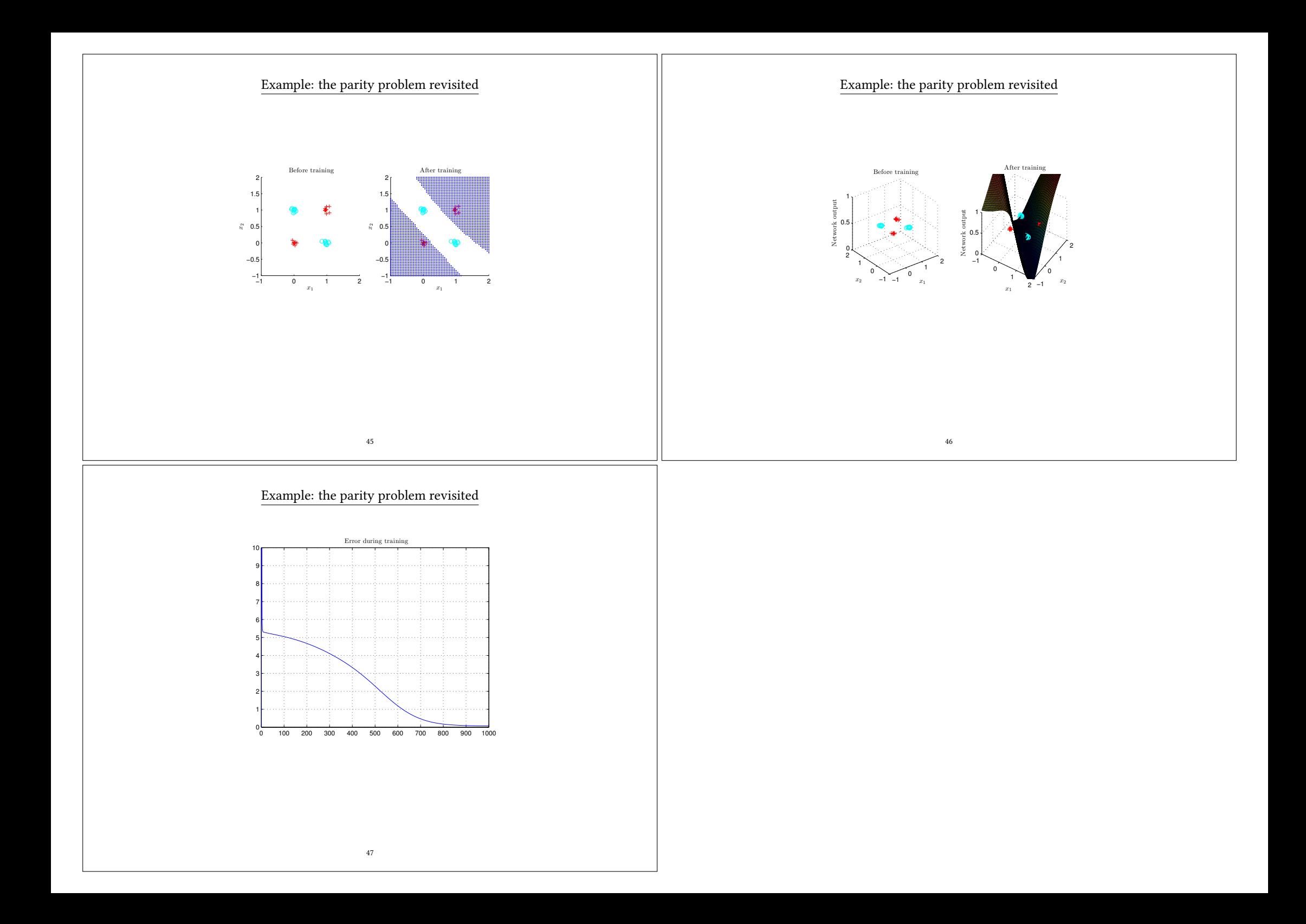